# Package 'ami'

June 16, 2024

<span id="page-0-0"></span>Title Checks for Various Computing Environments

Version 0.1.1

Description A collection of lightweight functions that can be used to determine the computing environment in which your code is running. This includes operating systems, continuous integration (CI) environments, containers, and more.

License MIT + file LICENSE

Imports curl, glue, lifecycle, rlang, rstudioapi

**Suggests** config, covr, test that  $(>= 3.0.0)$ , with r

Config/testthat/edition 3

Config/testthat/parallel true

Encoding UTF-8

RoxygenNote 7.3.1

URL <https://github.com/briandconnelly/ami>,

<https://briandconnelly.github.io/ami/>

BugReports <https://github.com/briandconnelly/ami/issues>

NeedsCompilation no

Author Brian Connelly [aut, cre, cph]

(<<https://orcid.org/0000-0002-9948-0379>>), Mark Padgham [ctb] (<<https://orcid.org/0000-0003-2172-5265>>), Lluís Revilla Sancho [ctb] (<<https://orcid.org/0000-0001-9747-2570>>)

Maintainer Brian Connelly <br/>bdc@bconnelly.net>

Repository CRAN

Date/Publication 2024-06-16 21:10:02 UTC

# **Contents**

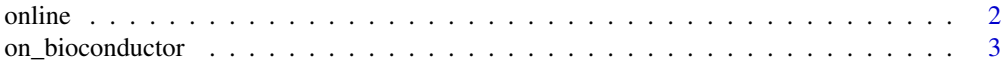

#### <span id="page-1-0"></span>2 online that the contract of the contract of the contract of the contract of the contract of the contract of the contract of the contract of the contract of the contract of the contract of the contract of the contract of

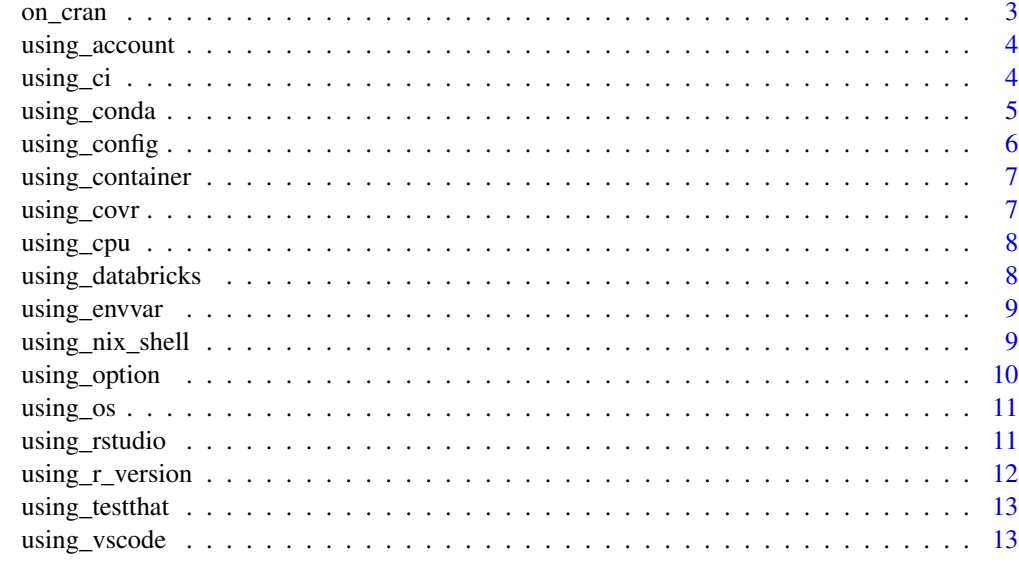

### **Index** 2008 **[14](#page-13-0)**

online *Checks related to networking*

# Description

online() uses [curl::has\\_internet](#page-0-0) to check whether the machine is connected to the internet

# Usage

online()

```
using_host(hostname)
```
# Arguments

hostname String containing a hostname or hostnames to check

# Value

A logical value

# Examples

```
online()
using_host("somehost.fakedomain.com")
```
<span id="page-2-0"></span>on\_bioconductor *Detect Bioconductor*

### Description

Detect Bioconductor

## Usage

on\_bioconductor()

# Value

A logical value

# References

Check the Bioconductor Build System: https://github.com/Bioconductor/BBS/

## Examples

on\_bioconductor()

on\_cran *Detect CRAN*

### Description

This function detects whether the current R environment is a CRAN machine or not. It returns FALSE if the NOT\_CRAN environment variable used in "github/r-lib" packages like devtools and testthat is set to "true". If that variable is not set, the function examines other environment variables typically set on CRAN machines, as documented in the issue on this packages' GitHub repository at [https:](https://github.com/briandconnelly/ami/issues/14) [//github.com/briandconnelly/ami/issues/14](https://github.com/briandconnelly/ami/issues/14).

### Usage

```
on_cran(cran_pattern = "_R_", n_cran_envvars = 5L)
```
### Arguments

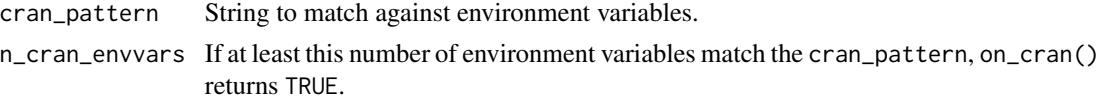

# Value

A logical value

### Examples

```
on_cran()
withr::with_envvar(
  list("NOT_CRAN" = "false", "_R_1" = 1, "_R_2" = 2),on_cran(n_cran_envvars = 2L)
\mathcal{L}
```
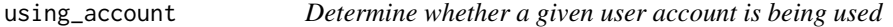

### Description

Determine whether a given user account is being used

### Usage

```
using_account(username)
```
### Arguments

username Username to check for

#### Value

A logical value

### Examples

using\_account("root")

#### using\_ci *Detect whether running in a CI environment*

### Description

using\_ci() reports whether a continuous integration environment is being used. using\_appveyor() reports whether AppVeyor is being used using\_circle\_ci() reports whether CircleCI is being used using\_codebuild() reports whether AWS CodeBuild is being used using\_github\_actions() reports whether GitHub Actions is being used using\_gitlab\_ci() reports whether GitLab CI/CD is being used using\_jenkins() reports whether Jenkins is being used using\_travis\_ci() reports whether Travis CI is being used

<span id="page-3-0"></span>

<span id="page-4-0"></span>using\_conda 5

# Usage

```
using_ci(service = NULL)
```
using\_appveyor()

using\_circle\_ci()

```
using_codebuild()
```
using\_github\_actions()

using\_gitlab\_ci()

using\_jenkins()

using\_travis\_ci()

# Arguments

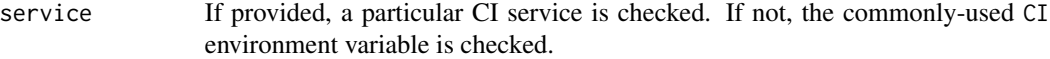

### Value

A logical value

# Examples

```
using_ci()
using_appveyor()
using_circle_ci()
using_codebuild()
using_github_actions()
using_gitlab_ci()
using_jenkins()
using_travis_ci()
```
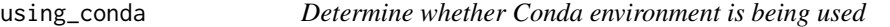

# Description

Determine whether Conda environment is being used

# Usage

using\_conda(env = NULL)

### <span id="page-5-0"></span>**Arguments**

env Optional environment name to compare against

# Value

A logical value

# Examples

# Check if Conda is being used (regardless of environment name) using\_conda()

# Check if the 'dev' Conda environment is being used using\_conda(env = "dev")

using\_config *Detect whether a configuration is currently active*

### Description

Environment-specific configuration values can be used to alter code's behavior in different environments. The [config](https://CRAN.R-project.org/package=config) package uses the R\_CONFIG\_ACTIVE environment variable to specify the active environment. If R\_CONFIG\_ACTIVE is not set, the "default" configuration is used.

### Usage

using\_config(config)

#### Arguments

config Configuration name

### Value

A logical value

### Examples

```
# See whether the default configuration is being used
using_config("default")
```

```
# See whether the "production" configuration is being used
using_config("production")
```
<span id="page-6-0"></span>using\_container *Detect container environments*

# Description

Detect container environments

# Usage

```
using_container()
```
using\_docker\_container()

using\_podman\_container()

```
using_kubernetes()
```
# Value

A logical value

# Examples

```
using_container()
using_docker_container()
using_podman_container()
using_kubernetes()
```
using\_covr *Detect covr*

# Description

Detect covr

# Usage

using\_covr()

# Value

A logical value

# Examples

using\_covr()

<span id="page-7-0"></span>

# Description

using\_cpu() checks whether the machine uses the given type of processor or not. using\_x86\_cpu() checks whether the machine uses an x86 processor using\_arm\_cpu() checks whether the machine uses an ARM-based processor

### Usage

```
using_cpu(arch = c("arm", "x86"))
```
using\_x86\_cpu()

using\_arm\_cpu()

# Arguments

arch CPU architecture name. Either "arm" or "x86".

### Value

A logical value

### Examples

using\_arm\_cpu() using\_x86\_cpu() using\_arm\_cpu()

using\_databricks *Detect Databricks Runtime Environment*

# Description

Detect Databricks Runtime Environment

### Usage

```
using_databricks()
```
### Value

A logical value

# <span id="page-8-0"></span>using\_envvar 9

## Examples

using\_databricks()

using\_envvar *Determine whether an environment variable is being used*

# Description

Determine whether an environment variable is being used

### Usage

 $using_{envvar}(x, value = NULL)$ 

### Arguments

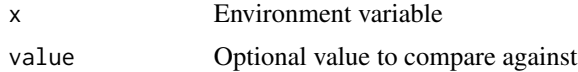

### Value

A logical value

# Examples

using\_envvar("NOT\_CRAN")

```
using_envvar("CI", "true")
```
using\_nix\_shell *Detect* Nix *Shell*

# Description

using\_nix\_shell() checks whether code is running within an environment defined by a [Nix ex](https://nixos.org/manual/nix/unstable/command-ref/nix-shell.html)[pression.](https://nixos.org/manual/nix/unstable/command-ref/nix-shell.html)

# Usage

using\_nix\_shell(pure = NULL)

### Arguments

pure Whether or not the environment is pure, meaning most environment variables have been cleared before the shell started.

# Value

A logical value

# Examples

# Check for Nix using\_nix\_shell()

# Check for Nix in a pure environment using\_nix\_shell(pure = TRUE)

using\_option *Determine whether a global option is being used*

# Description

Determine whether a global option is being used

### Usage

using\_option(x, value = NULL)

# Arguments

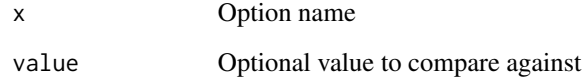

### Value

A logical value

# Examples

```
using_option("width")
```
using\_option("boot.parallel", value = "multicore")

<span id="page-9-0"></span>

<span id="page-10-0"></span>

### Description

Tests for operating systems

### Usage

```
using_os(os = c("linux", "macos", "solaris", "windows"))
```
using\_linux()

using\_macos()

using\_solaris()

using\_windows()

### Arguments

os Operating system name. One of "linux", "macos", "solaris", or "windows"

#### Value

A logical value

### Examples

```
using_0s(os = "linux")using_linux()
using_macos()
using_solaris()
using_windows()
```
using\_rstudio *RStudio environments*

### Description

These functions enable you to determine whether code is being run in the presence of various features of the RStudio IDE and other Posit products.

using\_rstudio() determines whether code is being run in RStudio

using\_rstudio\_jobs() determines whether code is running as an [RStudio Job](https://docs.posit.co/ide/user/ide/guide/tools/jobs.html)

using\_rstudio\_dark\_theme() determines whether a dark theme is being used

using\_posit\_connect() checks whether [Posit Connect](https://posit.co/products/enterprise/connect/) is being used

### Usage

using\_rstudio()

using\_rstudio\_jobs()

using\_rstudio\_dark\_theme()

using\_posit\_connect()

### Value

A logical value

### See Also

https://docs.posit.co/connect/user/content-settings/#content-vars

# Examples

```
using_rstudio()
using_rstudio_jobs()
using_rstudio_dark_theme()
using_posit_connect()
```
using\_r\_version *R session information*

### Description

Get information about the R environment being used.

using\_r\_version() determines whether or not a particular version of R is being used.

using\_latest\_r\_version() determines whether or not the latest stable version of R is being used.

using\_interactive\_session() determines whether or not R is being run interactively.

### Usage

```
using_r_version(ver)
```

```
using_latest_r_version()
```
using\_interactive\_session()

### Arguments

ver Version string

<span id="page-11-0"></span>

# <span id="page-12-0"></span>using\_testthat 13

# Value

A logical value

# Examples

```
using_r_version(ver = "4.3.0")
using_latest_r_version()
using_interactive_session()
```
using\_testthat *Detect testthat*

# Description

Detect testthat

### Usage

using\_testthat()

# Value

A logical value

# Examples

using\_testthat()

using\_vscode *Detect whether code is running in Visual Studio Code*

# Description

Detect whether code is running in Visual Studio Code

# Usage

using\_vscode()

# Value

A logical value

# Examples

using\_vscode()

# <span id="page-13-0"></span>Index

```
curl::has_internet, 2
on_bioconductor, 3
on_cran, 3
online, 2
using_account, 4
using_appveyor (using_ci), 4
using_arm_cpu (using_cpu), 8
using_ci, 4
using_circle_ci (using_ci), 4
using_codebuild (using_ci), 4
using_conda, 5
using_config, 6
using_container, 7
using_covr, 7
using_cpu, 8
using_databricks, 8
using_docker_container
        (using_container), 7
using_envvar, 9
using_github_actions (using_ci), 4
using_gitlab_ci (using_ci), 4
using_host (online), 2
using_interactive_session
        (using_r_version), 12
using_jenkins (using_ci), 4
using_kubernetes (using_container), 7
using_latest_r_version
        (using_r_version), 12
using_linux (using_os), 11
using_macos (using_os), 11
using_nix_shell, 9
using_option, 10
using_os, 11
using_podman_container
        (using_container), 7
using_posit_connect (using_rstudio), 11
using_r_version, 12
using_rstudio, 11
```
using\_rstudio\_dark\_theme *(*using\_rstudio*)*, [11](#page-10-0) using\_rstudio\_jobs *(*using\_rstudio*)*, [11](#page-10-0) using\_solaris *(*using\_os*)*, [11](#page-10-0) using\_testthat, [13](#page-12-0) using\_travis\_ci *(*using\_ci*)*, [4](#page-3-0) using\_vscode, [13](#page-12-0) using\_windows *(*using\_os*)*, [11](#page-10-0) using\_x86\_cpu *(*using\_cpu*)*, [8](#page-7-0)